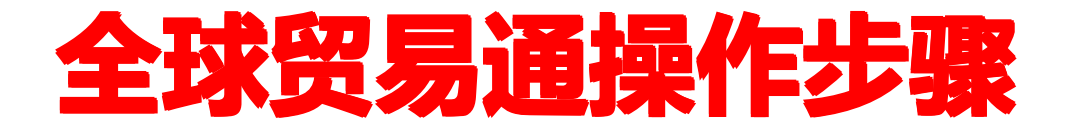

# 全球多语言精准外贸营销平台

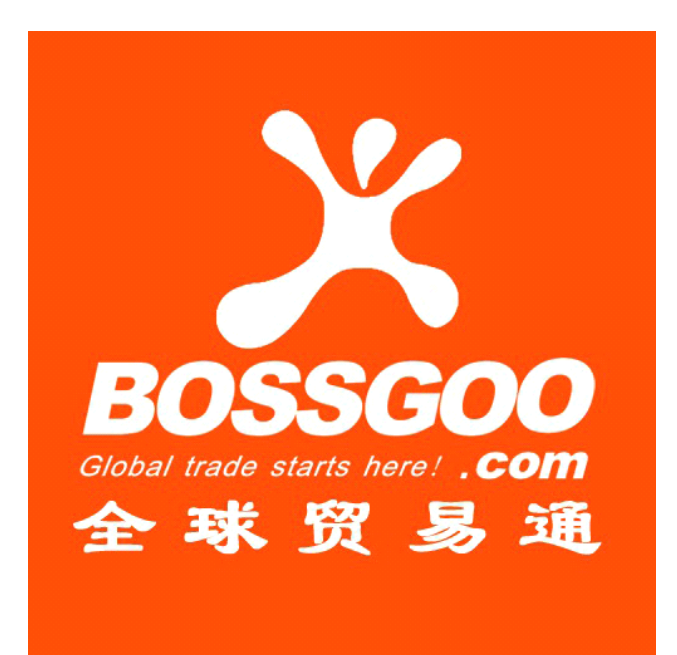

**©**2013 宁波互联创业电子商务有限公司 版权所有

## 第一步、注册会员

### **1.**会员 **ID** 如何选择:

会员 ID 是会员身份的象征,也是你登入会员站后台的凭证,最好选用你常用的,或者关于 你产品的缩写,品牌什么的,好记,不容易忘记。

### **2.**确定独立域名

域名就是一个网站的别名,是用户对网站的第一印象,能否让用户迅速记住域名对网站发展 非常重要。那么如何选择域名才更有优势呢?

a)域名尽量简短, 越短的域名, 用户的记忆成本就越低

b)域名名以和网站主题或网站名称相呼应

结合网站主题或者相呼应网站名称的域名,让人看到域名就能联想到网站内容,比如使用公 司名称、商标、网站主推产品关键词等信息来选择域名。

### **3.**邮箱相关建议

尽量不要选择免费邮箱如: QQ 和 Hot mail 等, 最好选择主流的企业邮箱。安全稳定, 收发 邮件快,问题处理的也快。

# 第二步、完善公司信息

### **1.**公司基本信息

公司名称:请使用英文填写公司名称,注意字母大小写、标点及空格等。 企业类型:请至少选择以下企业类型中的一个(可多选):代理商、批发商、制造商、组织、其它、 零售商、服务商、贸易公司。

行业目录:选择正确的行业目录,让您的公司出现在正确的行业目录下,可以让更多的客户找到您, (最多可选择 3 个)。

主营产品/服务:填写正确的主营产品、主营服务,可以让用户更容易搜索到您。单词首字母请大写。 建议使用 2 个单词以上的组合关键词,并且采用复数形式,如果使用逗号会被替换成空格。(注:此填写的 关键词是网站核心推广关键词)

公司标志:为了更好地向客户展示您的公司形象,我们建议您上传公司标志,请不要上传个人照片、 产品图片或其他不相关的图片,这将影响您公司的形象展示。图片支持 jpg,gif,png 格式; 图片大小不要 超过 50K;推荐尺寸 240\*90px。

公司形象图: 用于展示公司形象,最多可上传 5 张形象图。支持 jpg, gif , png 格式; 图片大小不要超 过 50K; 推荐尺寸 160x120px。

公司主页:网址格式如下:http://www.bossgoo.com/

公司描述:请填写详细的公司介绍,例如历史、业绩、经营范围等,这将有助于采购商们更好的了 解您的公司。请不要添加个人联系信息和网站。内容请控制在 100~8000 个字符之间,请不要输入

HTML 代码。不要输入您的的邮箱地址等与产品无关的信息

### **2.**公司注册信息

公司员工总数:请选择员工人数范围。 公司法人代表/企业主:填写当前公司的法人代表或企业主。 公司成立年份:选择您的公司所成立的时间。 注册资本:填写您的公司当前的注册资本,单位为 Million US\$(百万美元),输入框中只需要填入数 字。 国家/地区:选择您的公司所在的国家。例如 China。 省份/州:选择您的公司所在的省份或州。例如:浙江。 城市:选择您的公司所在的城市。例如:宁波。 详细地址:填写您的公司的详细地址,无须填写国家、省份、城市的内容,避免重复显示。

### **3.**贸易相关信息

主要市场:选择您的产品所面向的国际市场(可多选) 年销售额:选择您公司的年销售额,单位为百万美元。 出口比例:选择您公司产品的出口比例。 年采购额:选择您公司的年采购额,单位为百万美元。

### **4.**工厂信息

如果您有自己的工厂,那么请填写此处的信息。 工厂面积:选择工厂的占地面积,单位为平方米。 工厂地址:填写工厂详细地址。 生产线数量: 请输入数字, 如 1, 2, 3...或 Above 20。 研发人员数量:请选择当前实际的研发人员数量。 质检人员数量:请选择当前实际的质检人员数量。 公司管理认证:请选择您的公司目前通过的认证,主要包括 GS、CE、GB、OHSMS、ACS、COS、ISO9001、ISO9000、ISO9002、ISO9001:200 0、ISO14000、ISO14001、ISO14004、ISO14010、FDA、VDE、CSA、EEV、SSA 、S-Mark 等。 OEM 服务提供情况:是否提供 OEM 服务

### 工厂图片

### ■ 当前位置:公司信息 > 工厂图片

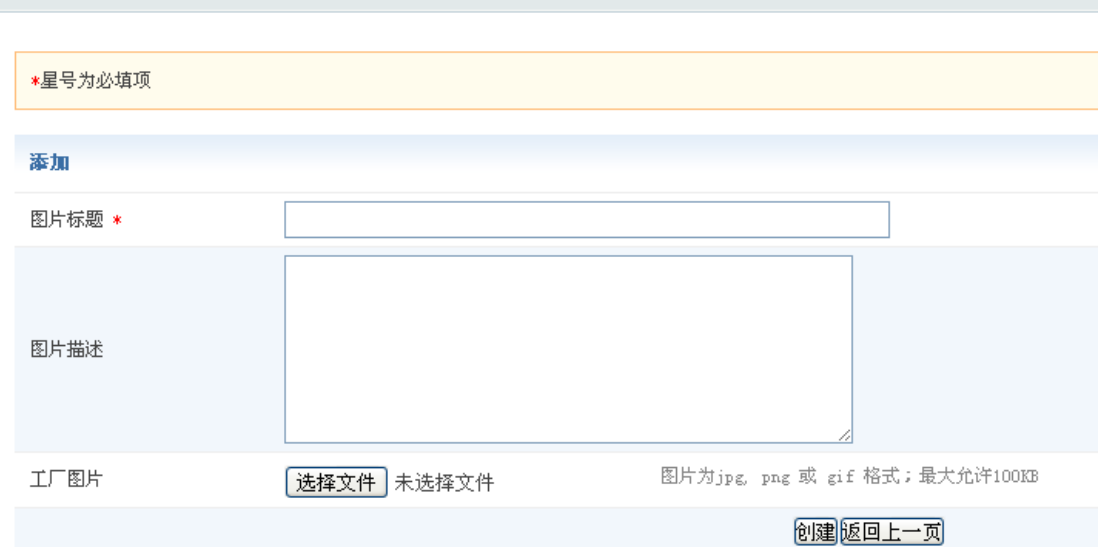

如果您有自己工厂,可以上传工厂图片或设备图片,推荐尺寸 500x500px,最多允许发布 <sup>10</sup> 张图片。

### 添加工厂图片要完善的地方:

- 图片标题:根据图片的内容,填写工厂图片或设备图片的名称。
- 图片描述:介绍一下图片上的内容,可以是生产环境或设备用途等。
- 工厂图片:图片格式支持 jpg, png 或 <sup>g</sup>if;最大允许 100KB

### 证书图片

当前位置:公司信息 > 证书图片

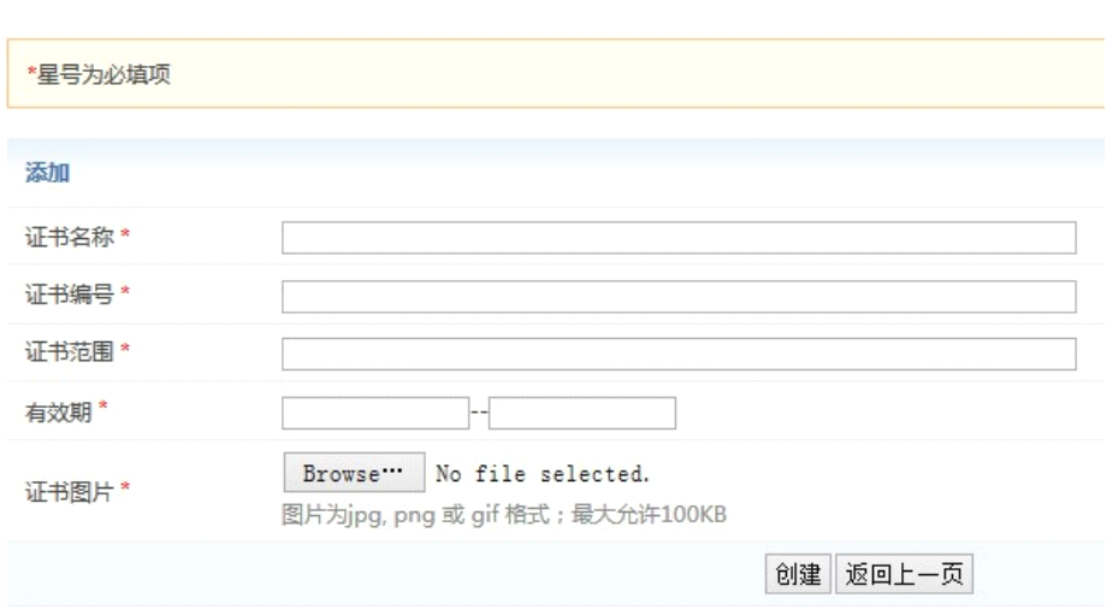

根据证书的具体情况,填写证书名称、证书编号、证书范围、有效期并上传证 书图片, 图片为 jpg, png 或 gif 格式; 最大允许 100KB。

### 联系方式

为了让买家可以联系到您,请完善您的联系方式;主要包括部门/办事处、联 系人、联系人照片、职务、Email、移动电话、电话、传真、国家、省份/州、城市、地址、邮政编码、 Skype。

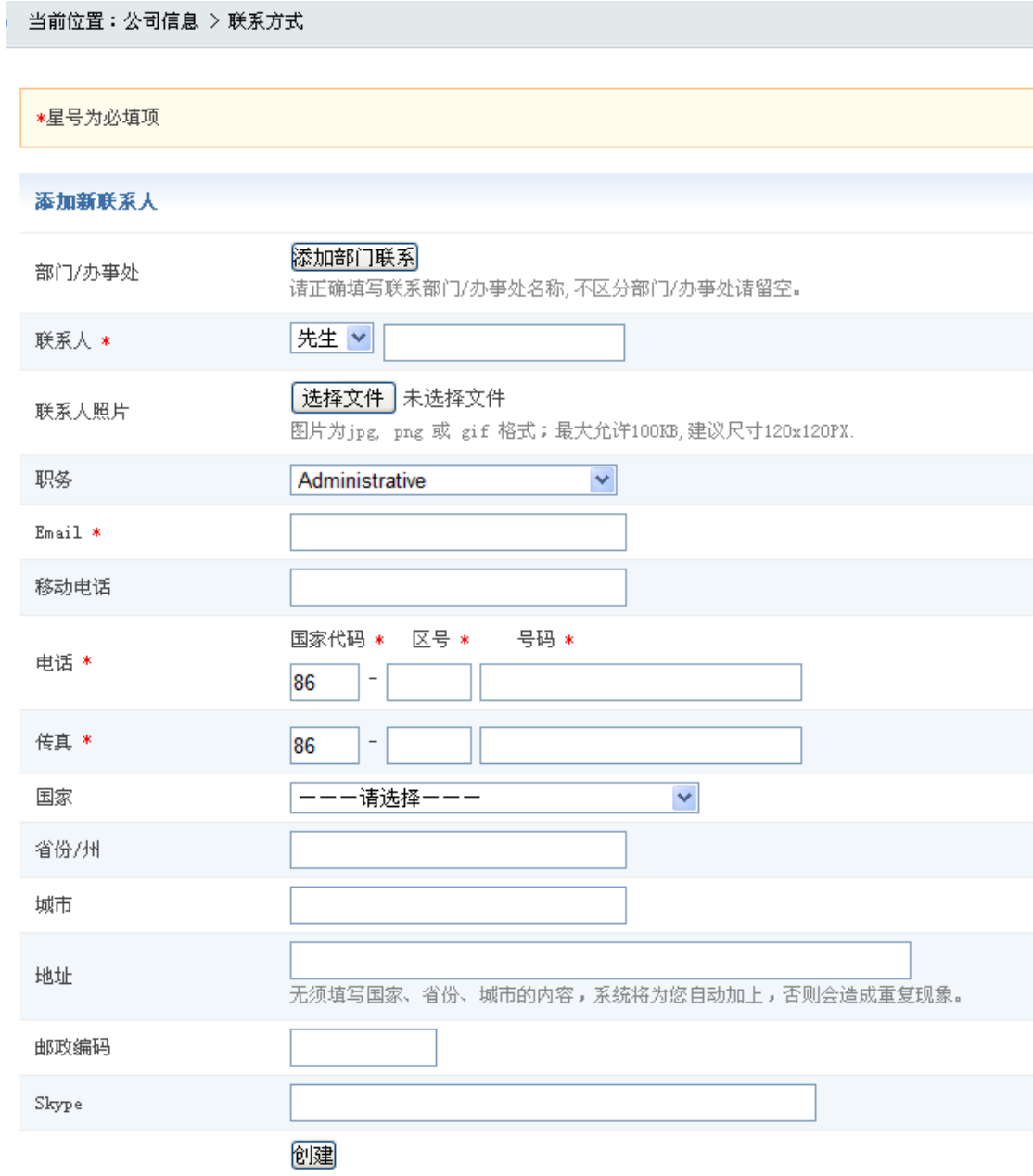

#### 会员站**+**独立站模版选择

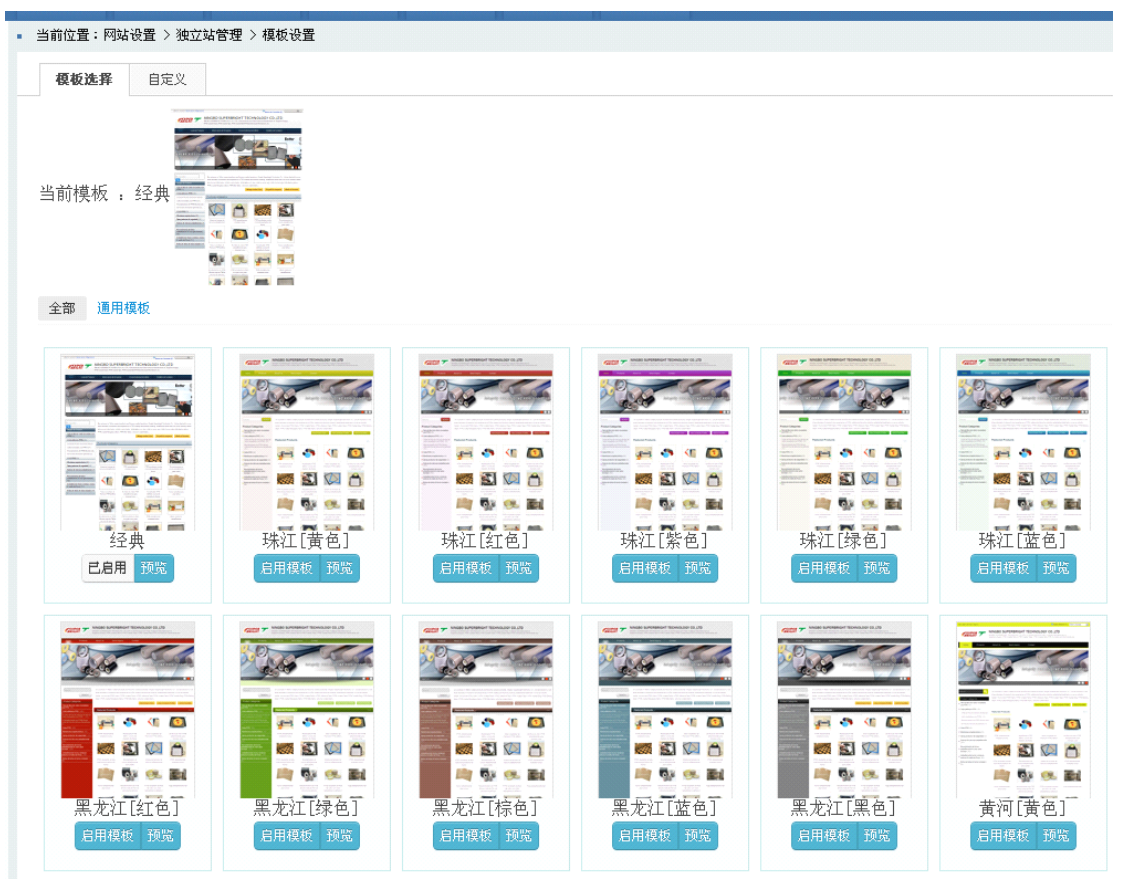

根据您的偏好选择模板,更换模板后,会员站外观会实时改变,独立站也是这样选择模版的

### 广告图管理

您可以最多添加 3 张广告图,展示您的产品或公司形象,广告图将显示在首页及主要频道的醒 目位置。

a) 完善以上信息能提高访问者对您网站的初次印象,也是展示您公司实力形象的必要步骤。

b)只有公司信息添加完整,并且通过审核的公司才提供放在公共频道内查看的功能;

c)公司信息不完整会员帐号,不能使用平台提供的信息发布功能,这些信息包含发布采购需求等,以此保 证采购商/供应商信息的可靠和真实性;

d)填写完整的公司信息有利于提高采购商和供应商匹配的精确度,加快买卖双方的合作进程。

### 第三步、如何建立合适的产品分类

产品类别是企业产品的索引,也是我们重点推广的关键字及页面,如何选择正确的产品分类, 很大程度上决定了网站推广的效果。

1. 根据产品特性(材质 功能 用途 颜色 性能)列出一批关键词。每一种产品都有他特定的区别, 例如: 保险箱可以按性能分为电子保险箱,数字保险箱,抽屉保险箱,防火保险箱等。按用途分为酒店保险箱, 办公保险箱,家庭保险箱等。我们可以按照不同的特点或者优点对产品分类。分类要充分的体现出这个分 类下所有的产品的特性。

2. 采用二级分类:如果一个大分类下面按照用途还可以分出小分类,那么设置二级分类,这样会更加清楚 的说明。比如:电子保险箱还可以分为家用电子保险箱, 酒店电子保险箱。这样的分类设计都是可以的。 只要清晰的表达这个类下面的所有产品和描述这个类的词选择正确了那分类就应该很清楚了,只要做到访 问者一目了然那就可以了。

#### 设置分类的注意点:

1.不能采用公司内部型号作为类别。有些公司有自己内部的产品型号,我们不建议你用这些型号设置 为产品类别,因为这些型号不是国际通用的,访问者不会用此类关键词去搜索,价值不大,就算是国际通 用的,我们也建议采用关键字作为类别。

2.要区分分类和产品名称的设置。分类的名称一般一级分类有2个或2个以上关键字组成,二级分类有 3个或3个以上的关键字组成。而产品名称不能超过60个英文字符。产品名称要写的好是可以引进大量长尾 关键词的,如果做的好的话它的流量不亚于主词。我们完全不建议一个网站的分类下的产品名全部用分类 名作为产品名,这样的做法对网站是很不好的。

如何确定分类关键词,我们可以通过以下方面去确定:

- 1. 根据产品名称、产品描述,找出合适的关键词
- 2. 研究竞争对手网站的产品分类结构(前三页)
- 3. 通过工具 (B2B 外贸平台、 Google Image 搜索、 Google 关键词工具 Google 搜索)
- 4. 30 个关键词: 首页 3 个词+分类页的词

### 第四步、添加产品分类

### 1.首页 TKD 及分类页 TKD 如何设置

#### TKD:(T:标题 K:关键词 D:描述)

首页:TDK在选词方面要注意,把整个网站的核心产品重点的突显出来,再根据K写适合网站的标题和描述(标 题和描述写法的注意点说明一下)。网站的标题就相当与一篇文章的标题,不仅要吸引人,而且可以简明突 显整个文章的内容。描述相当与这篇文章的介绍,在内容方面也要做到简要并且吸引人, D不但要介绍客户 的产品,还要体现客户公司的信息及性质。

分类页:首先要注意的是每个分类的描述尽量的不要重复,让整个网站的内容丰富化,其次每个分类 T 必 须结合这个分类的特点写,必不可少的包含这个分类主要产品的相关关键词,让别人一看标题就知道要你 是做什么的, K 也就是分类产品相关的关键词, 如同一产品的不同叫法等等, 为的是让有不同搜索习惯的 人都能够搜索到你的网站,D 简单的说就是对这个分类的推荐信息,可以写出公司的性质和产品的优势, 用专业的语句包含相关的关键词提升网站的权威性。

#### 2.分类介绍如何建议?

A. 主题突出,以**分类关键词为主**,相关关键词为辅的一段话,内容要具有**专业性**,提高客户的**信任度,内** 容要丰富,不要一句话结束,对整个分类的有概括性的描述。

B. 分类描述可以根据以下几个方面撰写:

(1)分类产品的功能

- (2)分类产品的特性,特点
- (3)分类产品使用方法,使用范围,使用注意事项
- (4)分类产品与其他公司比较我们的产品优势
- (5)分类产品工艺流程
- C. 内容要具有**专业性**,提高客户的**信任度**
- D. 内容要丰富,不要一句话结束,对整个分类的有概括性的描述
- E. 要有图文并茂(产品应用场合的图片)图片穿插在分类介绍里。
- F. 针对该分类及产品的卖点进行描述,与普通产品的比较我们的产品优势在哪里?
- G. 分类描述里应包含分类核心关键词,关键词的比例3%-8%之间。
- H. 分类描述段落清楚、完整、形象。
- I. 注意大小写的英文书写规范。

### 第五步、添加产品

### 1.产品名称如何建议?

### **A.** 有国际标准的情况下

比如深沟球轴承 **Deep Groove Ball Bearings Bearings** 这个产品有国际标准1600 Series ,6000Series,6200 Series ,6300series , 6400 series 等 那产品肯定按照一个系列一个产品:他的产品名称就可以写成 Deep Groove Ball Bearings 1600 Series Deep Groove Ball Bearings 6000 Series Deep Groove Ball Bearings 6200 Series Deep Groove Ball Bearings 6300 series Deep Groove Ball Bearings 6400 series 这样写的好处。一方面方便用户在站内搜索到对应的产品。另一方面行业内人都会直接搜索国际标准来寻 找产品,这种进来的用户质量很高。还可以增强网站对用户的信任度跟体验度。如果没有考虑到国际标准

那些词的话,那样会减少一部分客户群体,所以我们写产品名称的时候要考虑全面。

### B. 按材质,结构,用途来写产品名称

比如角色扮演假发这个产品 Cosplay Wigs 主词是:Cosplay Wigs 形容假发的有很多修饰词: 长度: long Medium Short 颜色:beige green red <sup>p</sup>ink 等、、、 形状: curly Wavy straight 等 人物: Marisa Anime VOCALOID Miku 等等

他 Cosplay Wigs 分类下的假发可以写成 Pink Long Wavy Cosplay Wig long beige Kirisame Marisa Touhou Project curly cosplay wig 等等 产品名称不能超过 60 个字符 使每个产品页面的产品都区分开来。方便客户知道每个产品的区别。减少页面重复,提高网站的权重。 这样产品还可以扩展出很多长尾关键词,如果有大量的长尾关键词,就能增加访问量,这个是页面的长尾 词分布。

#### **C.** 同产品不同叫法

比如水烟这个产品.不同地区的叫法都不一样 Hookah, Shisha, Sheesha, Narghile 这里全部的名字都是水烟个地区的叫法 那这个产品的产品名称就可以写成 Hookah Shisha Sheesha Narghile 这样可以把各种不同叫法的关键词做排名

### 注意点:

1.产品名称不能包含公司产品型号 2.产品名称避免雷同,尽量用修饰词,可以从功能、用途、材料、规格大小等。 3.产品名也不能过长,不要像一个长句,如果产品名称太长了,就很少有买家去搜索,我们在选择产品名 称时,应尽量按用户体验度考虑,选择客户有可能搜索到的、对客户价值大的词。 4. 产品名称不能超过 60 个字符

#### 3.产品关键词如何设置

产品关键词建议由3个或以上单词组成,单词首字母请大写。产品关键词 最多允许40个字符。建议使用 属性词+中心词的格式,可以是产品名称的同义词或延伸。

注意点:

1.相关性,选择出来的词必须与产品名称密切相关。

2.产品关键词可以通过Google image来验证关键词的正确性。

### 4.更多产品参数完善

A. 产品规格:型号,包装,供应能力,品牌,交货时间,产品认证什么的,有的尽量填写,这个可以提高 用户体验

### B.产品描述**:**

产品描述要专业、详细、文字越多越好,保持原创,提高在搜索引擎的权重 产品应用领域、使用规范、采用标准、产品注意事项等

#### **1**)**.** 综述产品的用途与优势

在做产品描述时首先是总体描述一下这个产品是做什么用的,有什么优势,同时要告诉潜在用户如果选择 这款产品对您有什么好处即能给您带去什么利益或价值。 举个例子说明: 格力空调,如果您选用的话能为 您节电 30%。

#### **2**)**.** 通过几个方面证明产品的价值

在第一部分讲了能给用户带去的利益或价值,那么这个部分就需要去证明确实是能带去这样的价值或利 益的,具体思路就是首先通过对产品本身特征的描述来证明,同时再通过已经使用过的用户来证明,这 样双管齐下来使得潜在用户能信任我们,并最终能选择我们。

\* 通过产品参数和特征说明来证明

需要围绕着能给用户带去的价值来着重说明,还是以上面的格力空调省的30%,那么你就要通过产品技 术参数告诉用户为什么能省电30%的。

\* 通过用户体验来证明

我们不仅仅从产品本身的特征来证明,还要从已使用过我们客户来证明我们所讲的是事实,这样更容易 获得用户的信任。

注意点:1、产品描述要有一定的差异化,一个产品描述重复出现两次,一点意义没有,只会对访问者带来 反感。

2、不要用中文或特殊字符,英文的网站,无论是简要描述也好,详细描述也罢,一律用英文字符, 包括标点符号在内,中文的标点符号也会变成乱字符,对排名影响很大,别小看它。

3、做好排版,描述一定要整整齐齐,一切按英文语法进行,老老实实,循规蹈矩,这样人家才会 感到正规,专业,可信度才能高,我不说,你懂的。

### 第六步、其他后续工作

### 如何添加高质量的新闻

1. 内容原创是基础也是核心,原创内容不但是吸引用户的关键,而且更好的提高网站信任度, 树立网站品 牌形象。而且原创内容会容易被用户转载,帮助你更好的推广网站。所以说做好原创内容是网站内容规划 当中的关键

2.在文章中适当的加入关键词

3.文章标题最好有包含关键词

4.写的文章必须是与你网站相关的

5.文章里面可以适当的加入图片,可以改善用户视觉疲劳,这个可以提高用户体验

6.文章可以按这些方面写:品牌成长故事,企业文化,成功案例,行业专业知识等等,内容方面,尽量做 到对用户有用,不要全是一些推销企业产品的内容,这样没有多少人爱看。